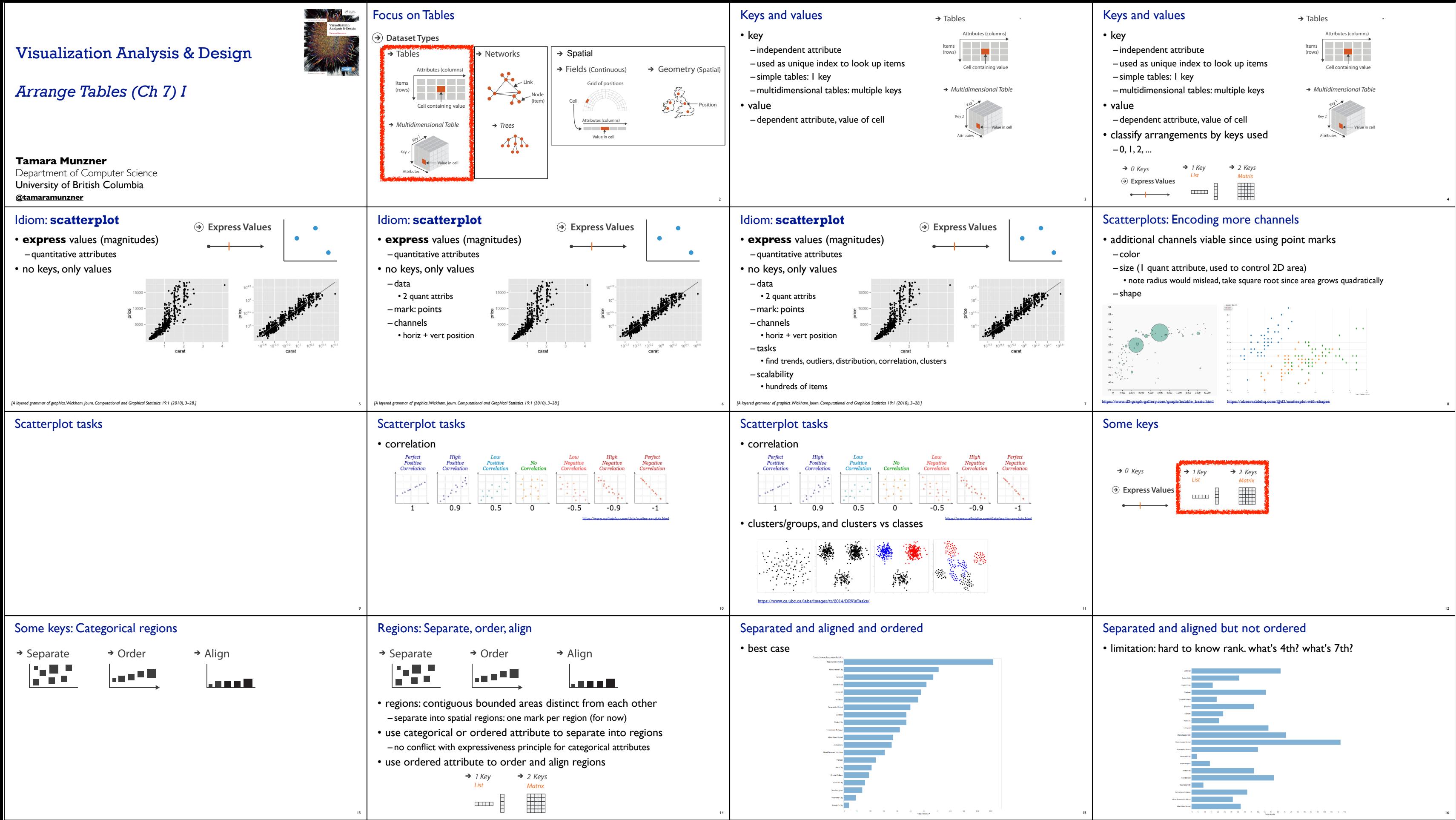

## Separated but not aligned or ordered

Idiom: **streamgraph**

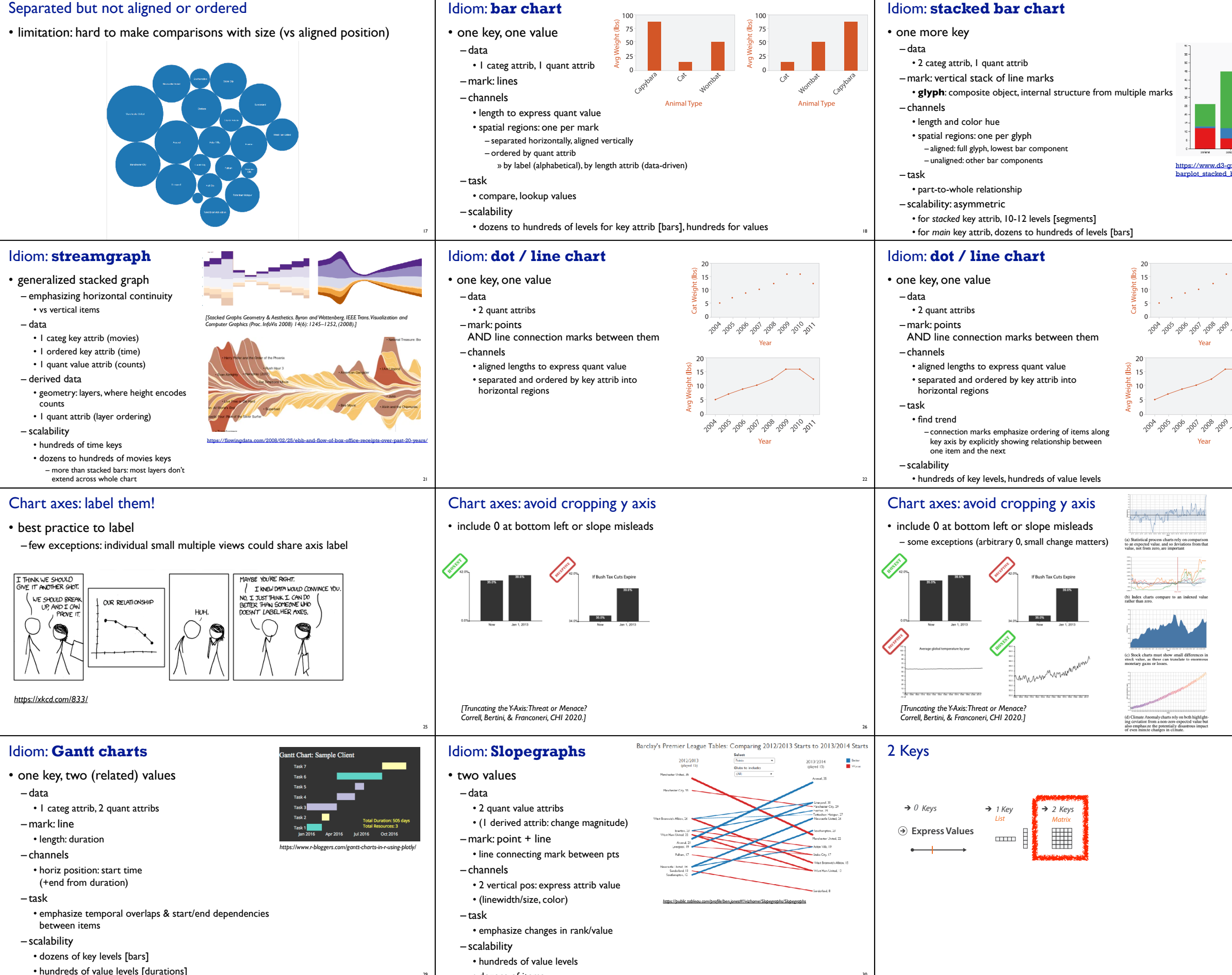

• dozens of items

dense Space Space Space Space Space Space Space Space Space Space Space Space Space Space Space Space Space Space Space Space Space Space Space Space Space Space Space Space Space Space Space Space Space Space Space Space

Year

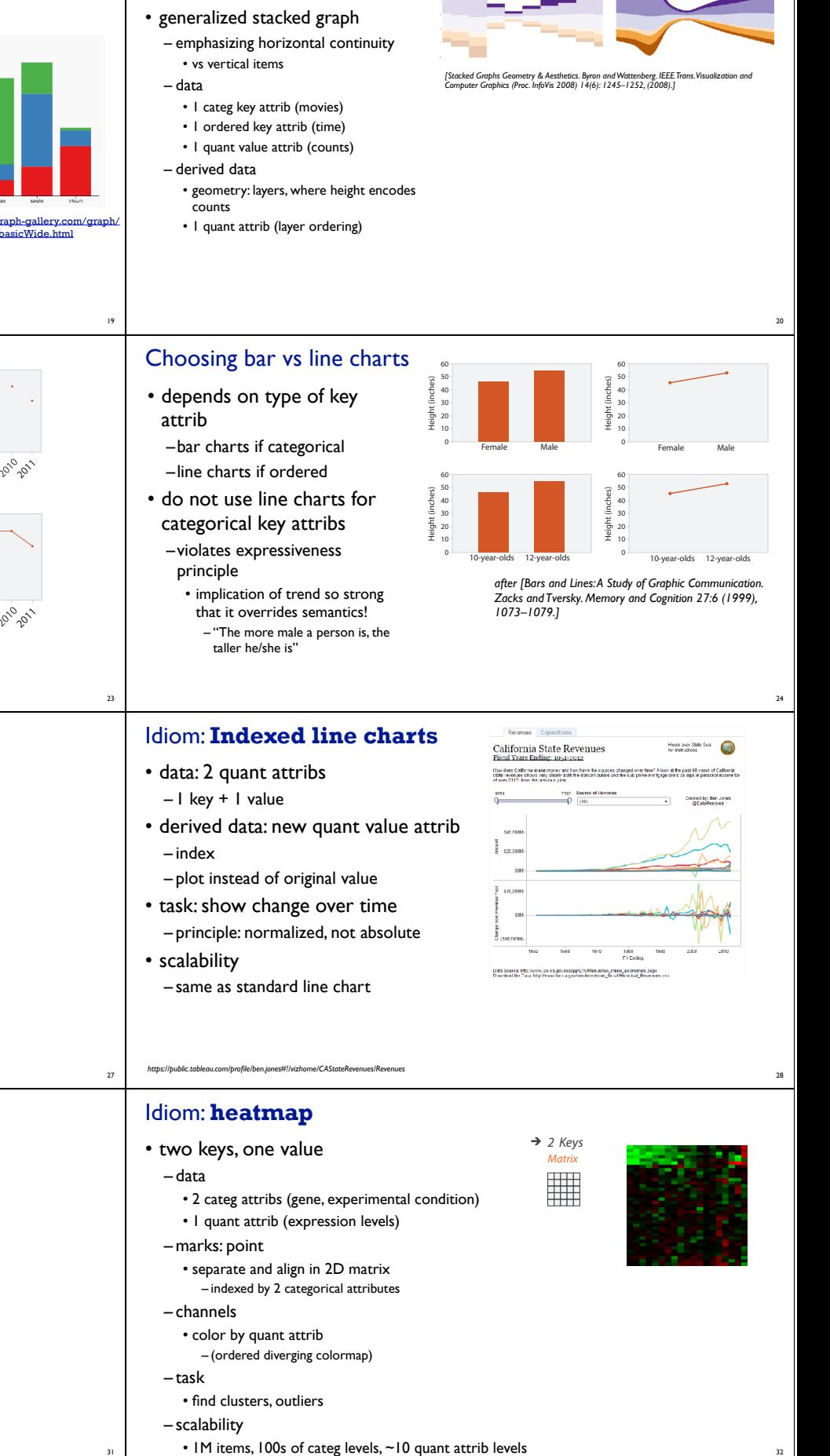

31

**Axis Orientation**

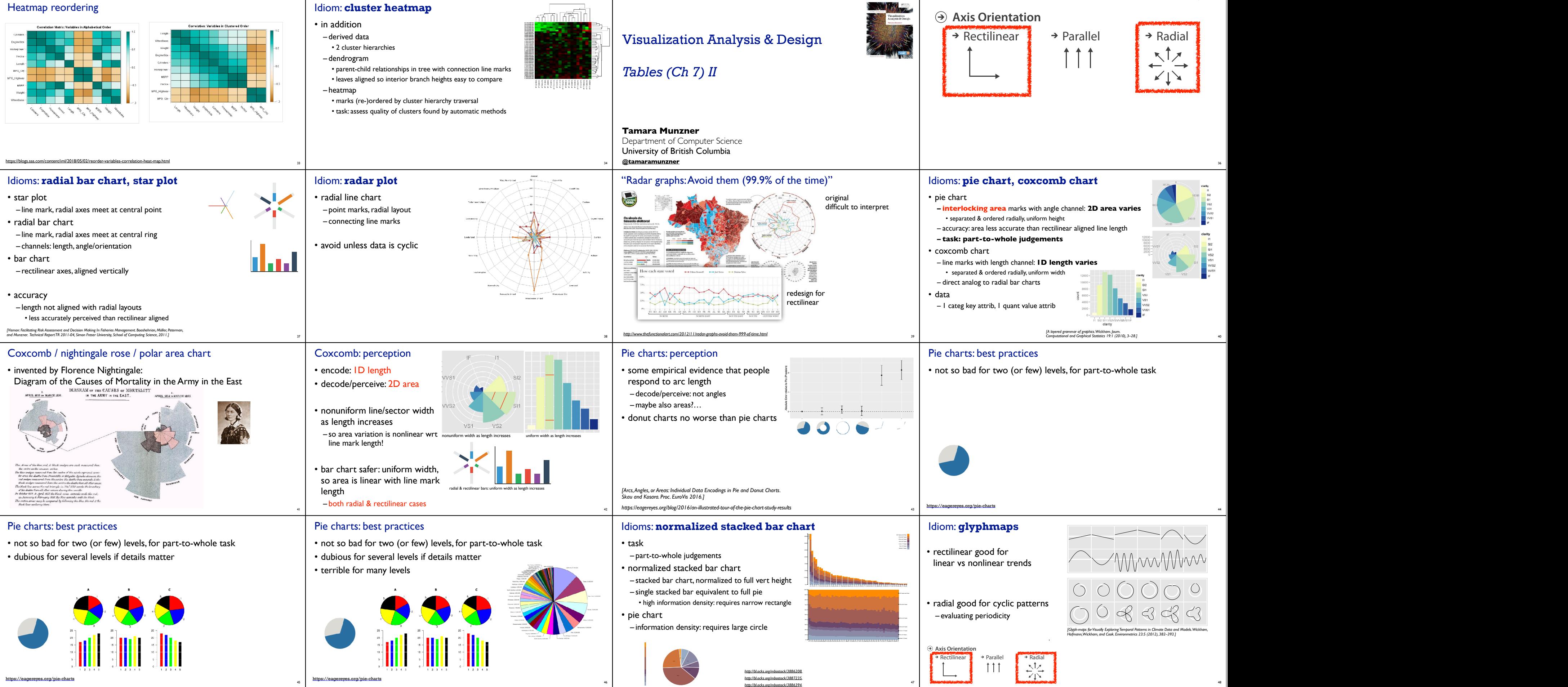

tion discusses their perceptual properties, including the importance of a vi3sual reference grid, and of

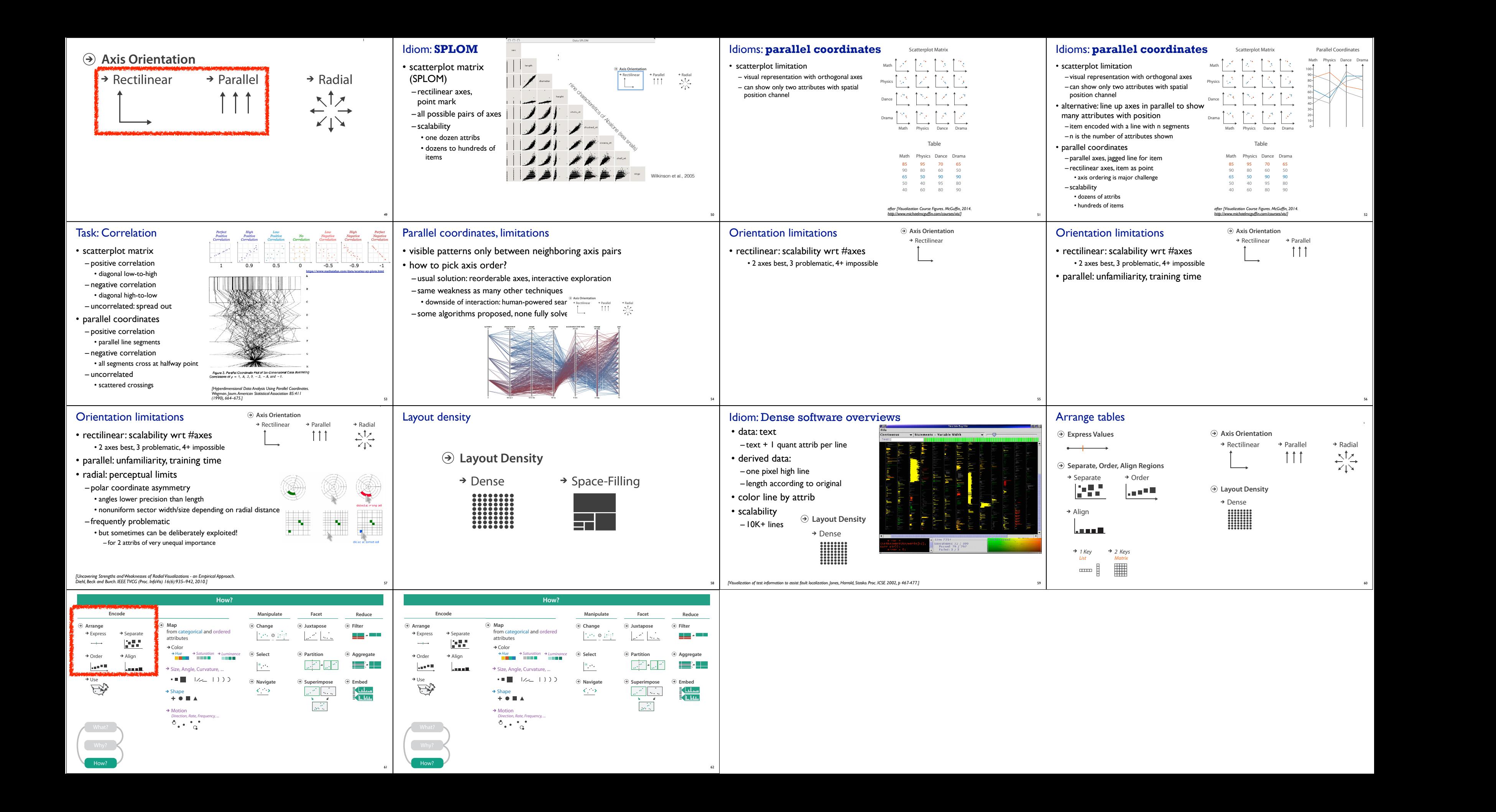